पुणे विद्यापीठ

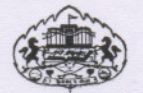

## परिपत्रक क्र. ३७२/०७

सर्व संबंधितांना या परिपत्रकाव्दारे कळविण्यात येते की, पुणे विद्यापीठातील ''नॅशनल सेंटर फॉर इंटरनॅशनल सिक्यरिटी ॲण्ड डिफेन्स ॲनॅलेसिस'' (निसदा) या विभागाचे नाव बदलून ते ''यशवंतराव चव्हाण नॅशनल सेंटर फॉर इंटरनॅशनल सिक्युरिटी ॲण्ड डिफेन्स ॲनॅलेसिस'' असे करण्यात आलेले आहे.

सदर्भ क्र. एटो / प.वि /१७२९ ) गणेशखिंड, पुणे — ४११००<sup>\</sup><br>~ दिनाक : ०८.१०.२००७ । ~ )

 $\frac{\langle \dot{\eta} \rangle \langle \eta \rangle}{\eta \sin \theta \cos \theta}$ 

प्रत माहितीसाठी:

~

- मा. विभागप्रमुख, यशवंश्तराव चव्हाण नॅशनल सेंटर फॉर इंटरनॅशनल ~) सिक्युरिटी ॲण्ड डिफेन्स ॲनॅलेसिस.  $\mathcal{L}_{\text{max}}$
- ~) मा. विभागप्रमुख, सर्व शैक्षणिक विभाग
- $3)$ मा. शाखाप्रमुख, सर्व प्रशासकीय शाखा
- $8)$ मा. कुलगुरु यांचे कार्यकारी सहाय्यक.
- $4)$ कक्षाधिकारी, मा. कुलसचिव यांचे कार्यालय.
- $(3)$ सहाय्यक कुलसचिव, सभा व दप्तर विभाग ठराव क्र. म: २९८/०६.

I \\Admin\_tso\C\Documents and Settings\Abc\My Documents\Bhor\CircuIar.doc